## **Esercizio 4**

In questo esercizio si desidera generare un numero casuale da utilizzare per prelevare, da una nostra cartella, una foto a caso di cui dovremo indovinare il soggetto.

## **Soluzione**

L'esercizio richiede di:

- utilizzare la **funzione** PHP **rand** in grado di **generare un numero a casuale** compreso fra due numeri.
- □ Visualizzare **soggetto della foto** scelta a caso < **OUTPUT**
- □ Visualizzare la foto scelta a caso <**OUTPUT**
- Immettere un ipotetico **soggetto della foto** (cioè **variabile**) Å **INPUT**

**Fase 1: input** 

Costruiamo una pagina php, che si chiamerà **random.php**, (**input)** per:

immettere il dato richiesto.

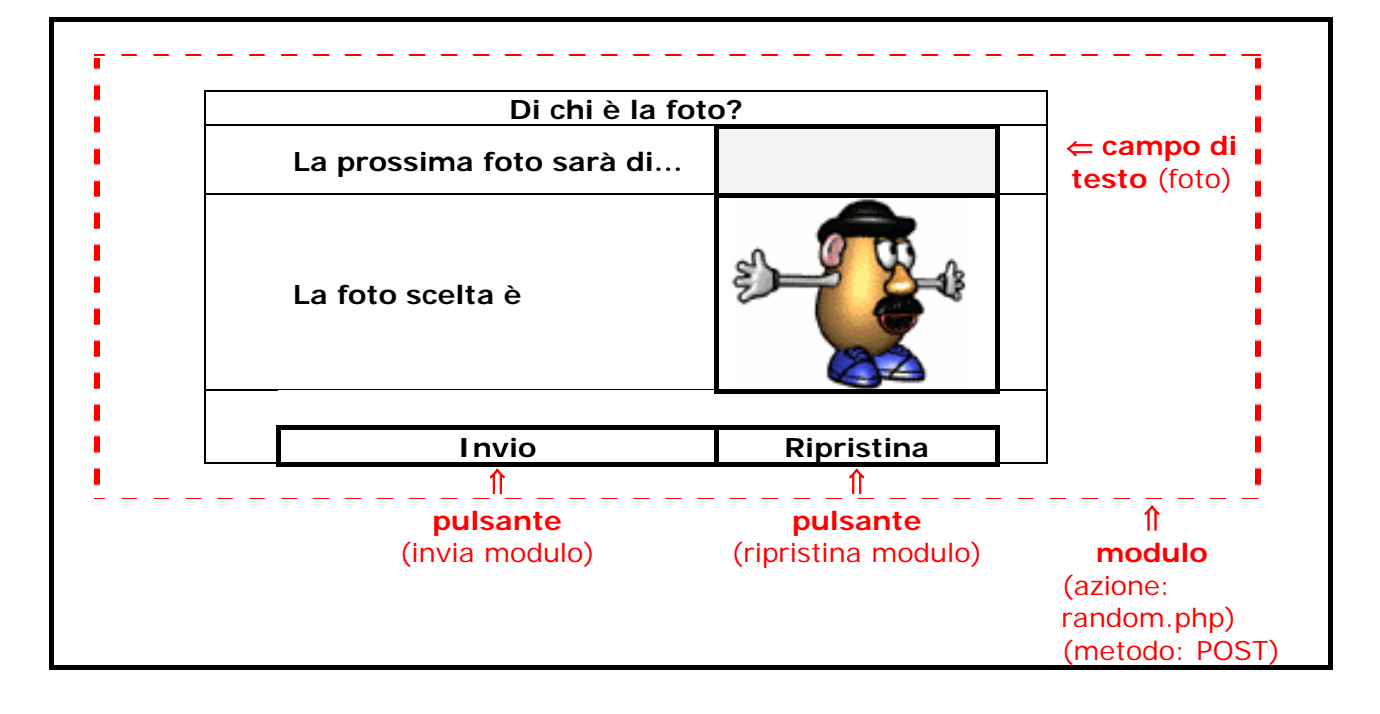

## **Fase 2: output**

Modifichiamo la "pagina dinamica php" (**output**) per **visualizzare il risultato ottenuto**. La nostra pagina dovrà:

- 1. ricevere i dati che provengono dalla pagina stessa (**random.php**),
- 2. generare un numero a caso
- 3. visualizzare la foto estratta in base al numero generato in precedenza
- 4. visualizzare il soggetto della foto ipotizzato dall'utente

Quindi il codice HTML+PHP necessario sarà:

```
<?php 
       $numero = rand(1,26); 
       $foto = $_POST['foto']; 
?> 
<html> 
<head> 
<title>Di chi è la foto?</title> 
</head> 
<body> 
<form name="form1" method="post" action="random.php"> 
  <table width="100%" cellpadding="10"> 
   <tr align="center" valign="middle"> 
     <td colspan="2"><h1>Di chi è la foto?</h1>/td> 
  \langletr><tr> <td width="28%">La prossima foto sarà di.... </td> 
     <td width="72%"><input name="foto" type="text" size="50"></td> 
  \langle t \rangle<tr><td rowspan="2">La foto scelta & eqrave; </td>
     <td><img src="2DI/foto<?php echo $numero; ?>.JPG"></td> 
  \langle/tr><tr> <td><?php echo $foto; ?></td> 
  \langle/tr><tr> <td colspan="2" align="center" valign="middle"> 
         <input type="submit" name="Submit" value="Invia"> 
     <input type="reset" name="Submit" value="Ripristina"></td> 
  \langle/tr> </table> 
</form> 
</body> 
</html>
```